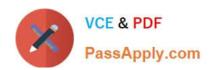

# JAVASCRIPT-DEVELOPER-IQ&As

Salesforce Certified JavaScript Developer I

# Pass Salesforce JAVASCRIPT-DEVELOPER-I Exam with 100% Guarantee

Free Download Real Questions & Answers PDF and VCE file from:

https://www.passapply.com/javascript-developer-i.html

100% Passing Guarantee 100% Money Back Assurance

Following Questions and Answers are all new published by Salesforce
Official Exam Center

- Instant Download After Purchase
- 100% Money Back Guarantee
- 365 Days Free Update
- 800,000+ Satisfied Customers

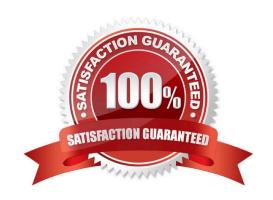

## https://www.passapply.com/javascript-developer-i.html 2024 Latest passapply JAVASCRIPT-DEVELOPER-I PDF and VCE dumps Download

#### **QUESTION 1**

| Given a v | alue whic   | h three opti                           | ons can a de   | veloper use t | to detect if the  | value is NaN?  | Choose 3 answers  |
|-----------|-------------|----------------------------------------|----------------|---------------|-------------------|----------------|-------------------|
| Olvella v | alue, Willo | ,,, ,,,,,,,,,,,,,,,,,,,,,,,,,,,,,,,,,, | Jiis Gail a uc | velubel use   | io acicol ii iiic | value is main: | CHOOSE S allowers |

A. value == NaN

B. Object.is(value, NaN)

C. value === Number.NaN

D. value! == value

E. Number.isNaN(value)

Correct Answer: AE

#### **QUESTION 2**

```
Given the code below:
01 function GameConsole (name) {
02 this.name = name;
03 }
05 GameConsole.prototype.load = function(gamename) {
06 console.log(`$(this.name) is loading agame: $(gamename) ...');
07)
08 function Console 16 Bit (name) {
09 GameConsole.call(this, name);
10 }
11 Console16bit.prototype = Object.create ( GameConsole.prototype);
12 //insert code here
13 console.log(`$(this.name) is loading a cartridge game :$(gamename) ...');
14 }
15 const console16bit = new Console16bit(`SNEGeneziz \\');
16 console16bit.load(`Super Nonic 3x Force \\');
What should a developer insert at line 15 to output the following message using the method?
> SNEGeneziz is loading a cartridgegame: Super Monic 3x Force . . .
```

## https://www.passapply.com/javascript-developer-i.html 2024 Latest passapply JAVASCRIPT-DEVELOPER-I PDF and VCE dumps Download

- A. Console16bit.prototype.load(gamename) = function() {
- B. Console16bit.prototype.load = function(gamename) {
- C. Console16bit = Object.create(GameConsole.prototype).load = function (gamename) {
- D. Console16bit.prototype.load(gamename) {

Correct Answer: B

#### **QUESTION 3**

Refer to the code below:

for(let number =2 ; number console.error(error));

- C. New Promise((resolve, reject) => (throw `cool error here\\'}).catch(error => console.error(error));
- D. New Promise(() => (throw `coolerror here\\')).then(null, error => console.error(error)));

Correct Answer: BC

#### **QUESTION 5**

Which three statements are true about promises? Choose 3 answers

- A. The executor of a new Promise runs automatically.
- B. A Promise has a .then() method.
- C. A fulfilled or rejected promise will not change states .
- D. A settled promise can become resolved.
- E. A pending promise can become fulfilled, settled, or rejected.

Correct Answer: BCE

JAVASCRIPT-DEVELOPER-JAVASCRIPT-DEVELOPER-L PDF Dumps L Study Guide